#### **Rochdale Borough Children's Council** Presents...

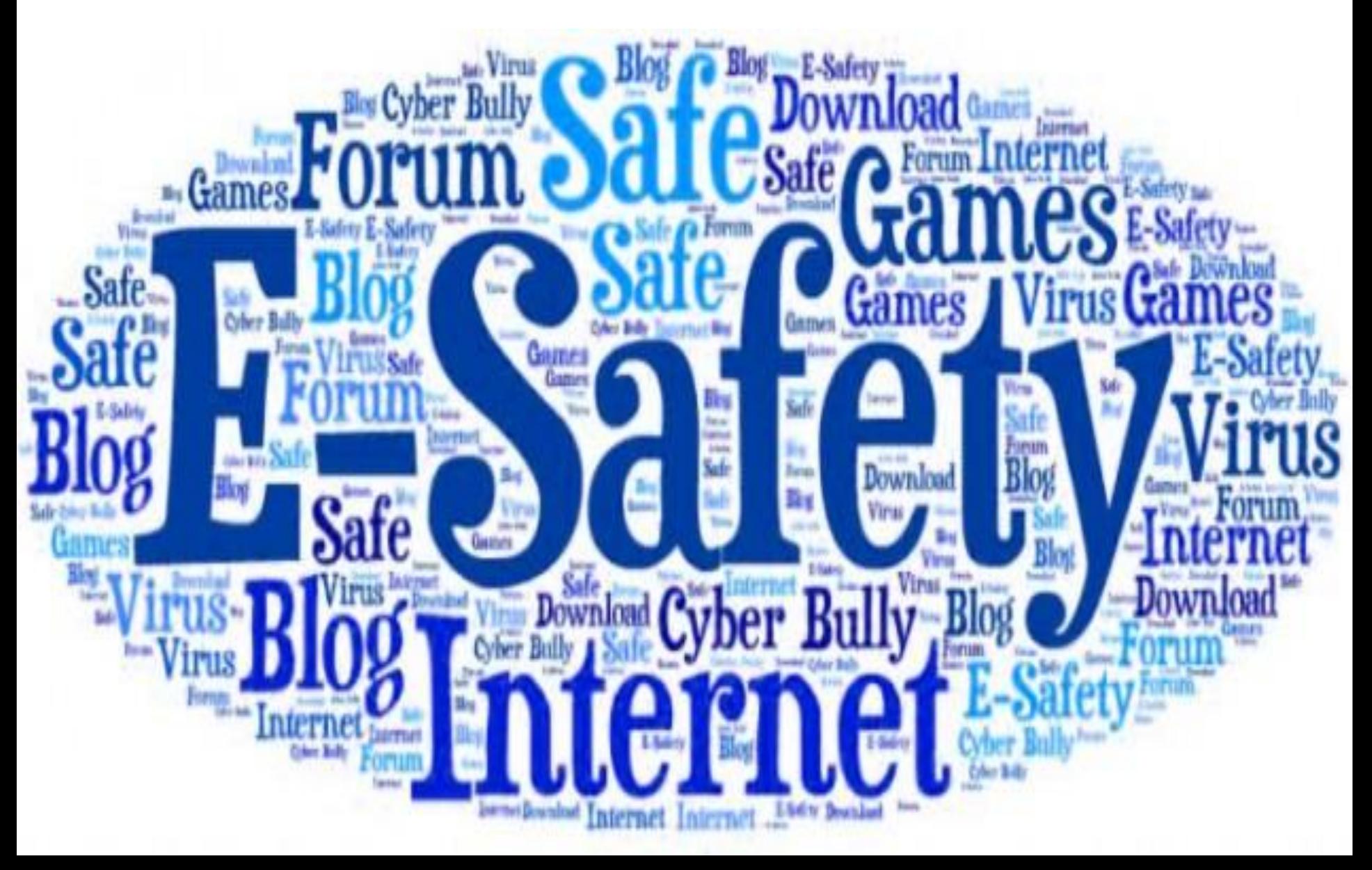

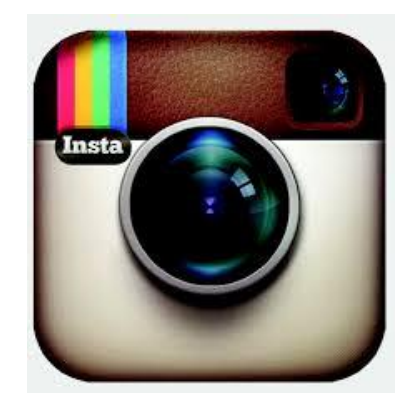

#### Internet Safety

**How many forms of social media can you name?** 

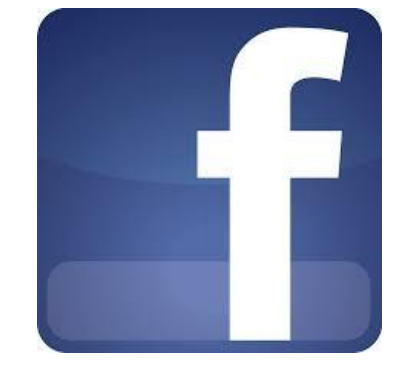

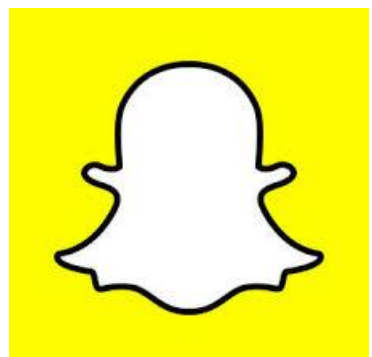

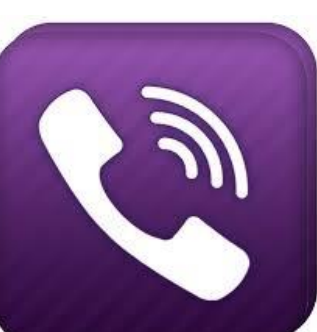

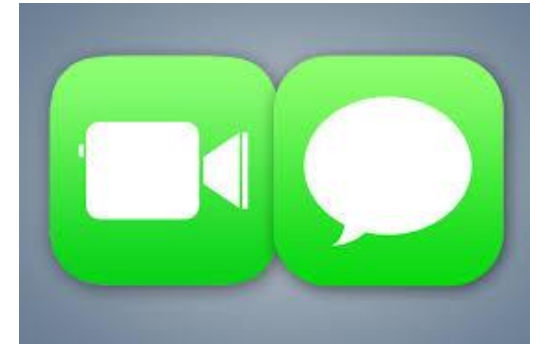

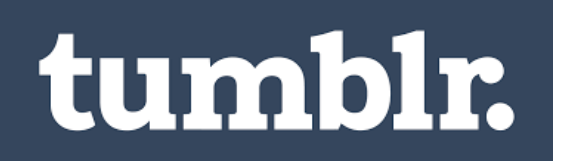

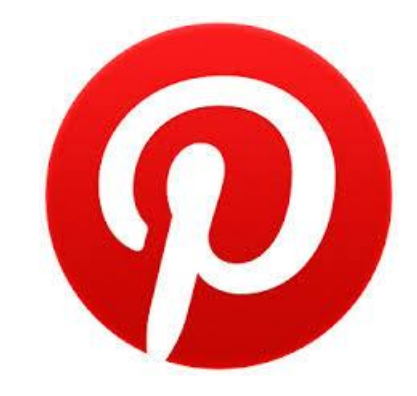

# How to make sure you are safe on the internet:

**Privacy settings allow you to monitor the types of people who have access to your details and allows you to edit your profile so you feel safe.** 

**How to make sure you are safe on social media sites:**

- **Make sure ONLY your friends and family can see your profile – NO STRANGERS!**
- **Only add people you know on any social media site**
- **Don't post any pictures/videos you may regret posting – once online, always online**
- **Use different passwords for each site**
- **Don't advertise personal information**

## Apps to stay safe

**CM Security is an app. This app is helpful as it checks your devices for any viruses which may harm your devices. The app will then instruct you what to do to stop the virus. There are other apps with the same purpose which help protect important and personal information from being exposed to strangers.** 

# Gaming Sites

- **Make sure the games you download are FREE and REMEMBER - the game may be free to download but in-app charges may occur.**
- **DO NOT play with strangers as games may have in-app group chats which allow users to communicate with other players.**
- **Always ask parents/carers if you can download an app and make sure it is suitable for your age.**
- **If the app has settings which can be changed make sure you change them to 'child friendly' or whichever setting makes you feel safe.**

## How parents can ensure internet safety for children

- **Be aware of which sites your child(ren) are on**
- **Be aware of how many accounts your child(ren) has/have**
- **Make sure they are downloading apps/games which are suitable for them**
- **Check the apps and games are FREE to avoid a large bill coming through to you**

# **Summary**

- **Stay safe**
- **Make sure you ask permission from parents**
- **For more information ask parents/carers, teachers etc.**
- **Be sure to know what type of games/social sites you have access to.**
- **Check safety settings.**

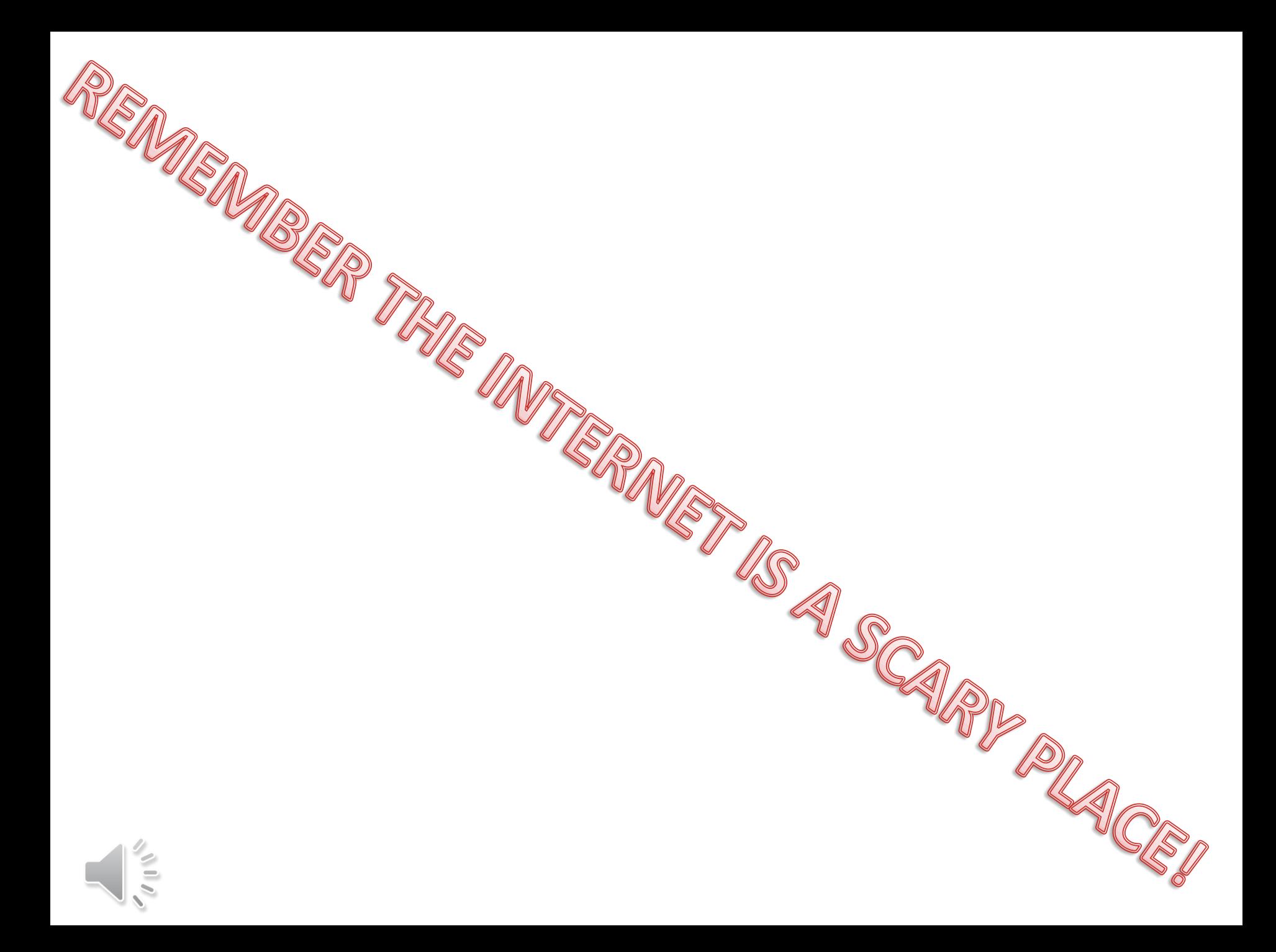